# **Inhaltsverzeichnis**

## **Frequenzen-F**

[Versionsgeschichte interaktiv durchsuchen](https://wiki.oevsv.at) [VisuellWikitext](https://wiki.oevsv.at)

**[Version vom 11. Dezember 2013, 07:56](https://wiki.oevsv.at/w/index.php?title=Frequenzen-F&oldid=12091)  [Uhr](https://wiki.oevsv.at/w/index.php?title=Frequenzen-F&oldid=12091) ([Quelltext anzeigen\)](https://wiki.oevsv.at/w/index.php?title=Frequenzen-F&action=edit&oldid=12091)** [Oe1kbc](https://wiki.oevsv.at/wiki/Benutzer:Oe1kbc) [\(Diskussion](https://wiki.oevsv.at/w/index.php?title=Benutzer_Diskussion:Oe1kbc&action=view) | [Beiträge\)](https://wiki.oevsv.at/wiki/Spezial:Beitr%C3%A4ge/Oe1kbc) (Die Seite wurde geleert.) [← Zum vorherigen Versionsunterschied](https://wiki.oevsv.at/w/index.php?title=Frequenzen-F&diff=prev&oldid=12091)

**[Aktuelle Version vom 28. Oktober 2016,](https://wiki.oevsv.at/w/index.php?title=Frequenzen-F&oldid=14236)  [20:49 Uhr](https://wiki.oevsv.at/w/index.php?title=Frequenzen-F&oldid=14236) [\(Quelltext anzeigen\)](https://wiki.oevsv.at/w/index.php?title=Frequenzen-F&action=edit)** [Oe1kbc](https://wiki.oevsv.at/wiki/Benutzer:Oe1kbc) ([Diskussion](https://wiki.oevsv.at/w/index.php?title=Benutzer_Diskussion:Oe1kbc&action=view) | [Beiträge](https://wiki.oevsv.at/wiki/Spezial:Beitr%C3%A4ge/Oe1kbc))

(7 dazwischenliegende Versionen desselben Benutzers werden nicht angezeigt)

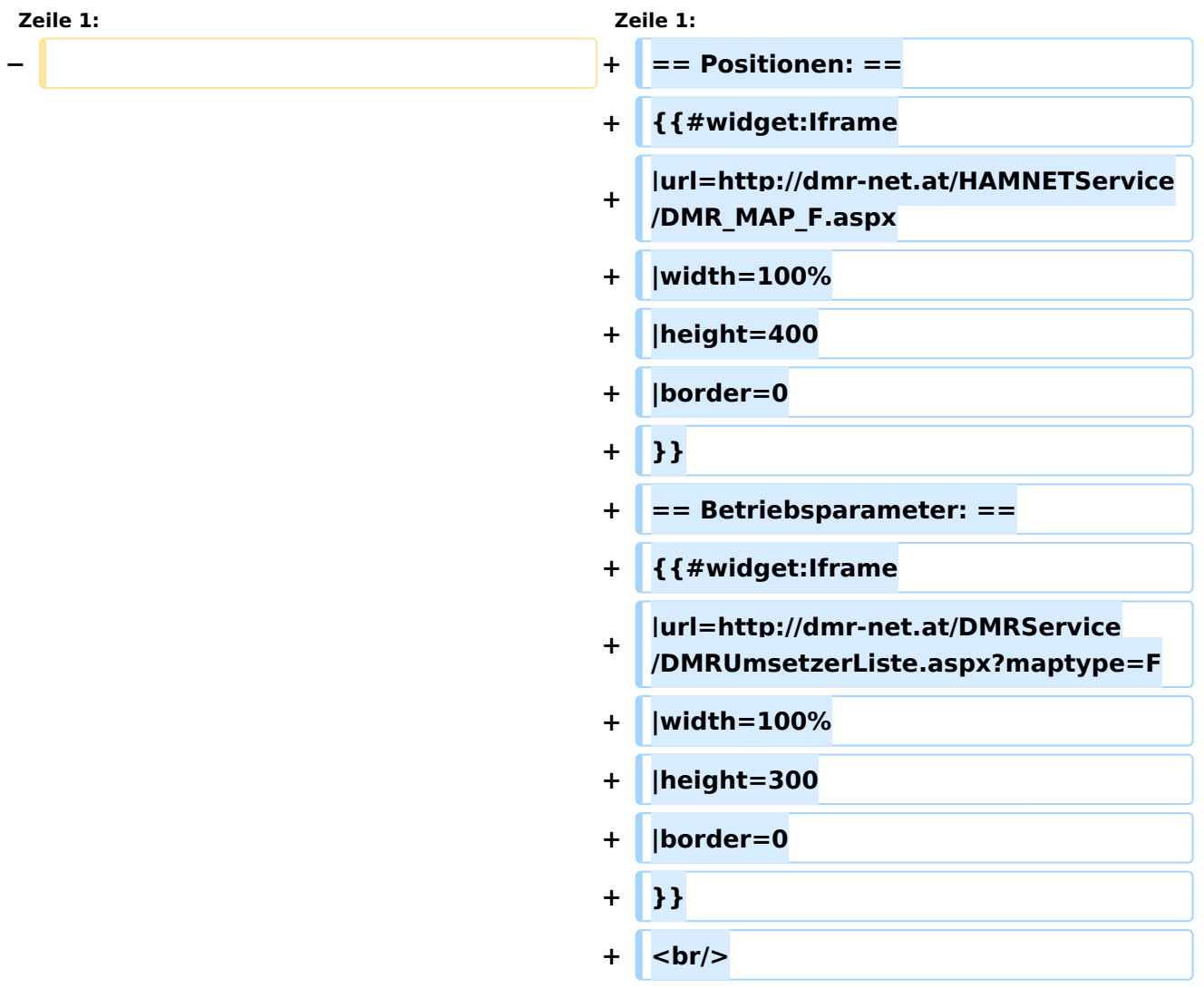

### Aktuelle Version vom 28. Oktober 2016, 20:49 Uhr

#### Positionen\:

## Betriebsparameter\: